# Package 'bigreadr'

October 18, 2019

<span id="page-0-0"></span>Version 0.2.0 Date 2019-10-17 Title Read Large Text Files Description Read large text files by splitting them in smaller files. Package 'bigreadr' also provides some convenient wrappers around fread() and fwrite() from package 'data.table'. License GPL-3 Encoding UTF-8 LazyData true ByteCompile true RoxygenNote 6.1.0 **Imports** bigassertr  $(>= 0.1.1)$ , data.table, Rcpp, parallel, utils Suggests spelling, testthat, covr, RSQLite LinkingTo Rcpp Language en-US URL <https://github.com/privefl/bigreadr> BugReports <https://github.com/privefl/bigreadr/issues> NeedsCompilation yes Author Florian Privé [aut, cre] Maintainer Florian Privé <florian.prive.21@gmail.com> Repository CRAN Date/Publication 2019-10-18 04:50:08 UTC

# R topics documented:

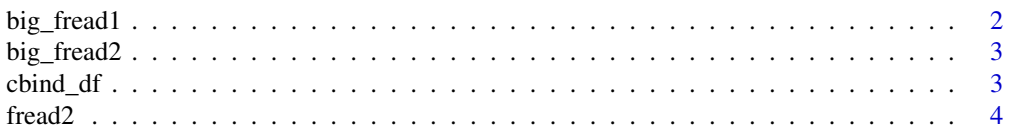

<span id="page-1-0"></span>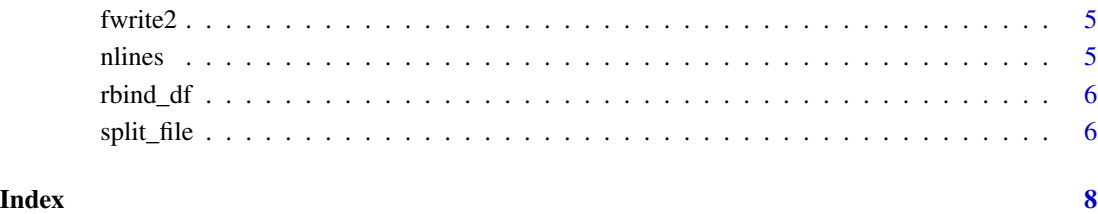

big\_fread1 *Read large text file*

# Description

Read large text file by splitting lines.

# Usage

```
big_fread1(file, every_nlines, .transform = identity,
  .combine = rbind_df, skip = 0, ..., print_timings = TRUE
```
# Arguments

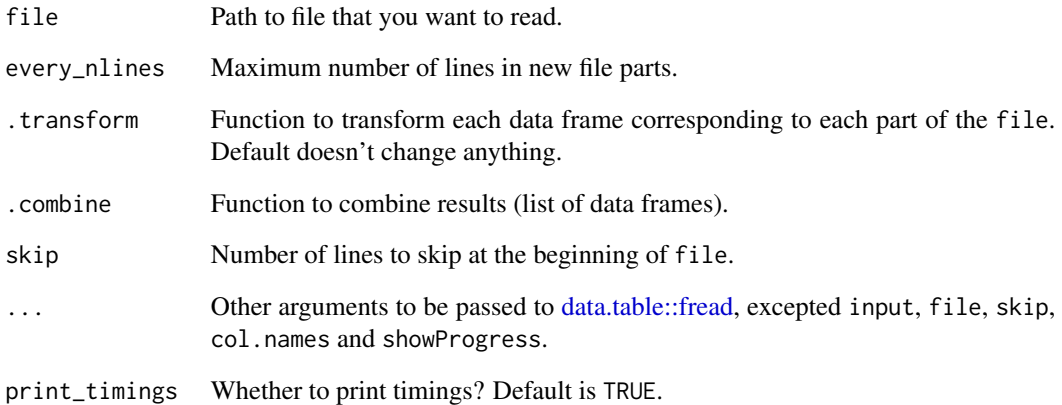

# Value

A data.frame by default; a data.table when data.table = TRUE.

<span id="page-2-0"></span>

# Description

Read large text file by splitting columns.

# Usage

```
big_fread2(file, nb_parts = NULL, .transform = identity,
  .combine = cbind_df, skip = 0, select = NULL, progress = FALSE,
 part\_size = 500 * 1024^2, ...
```
# Arguments

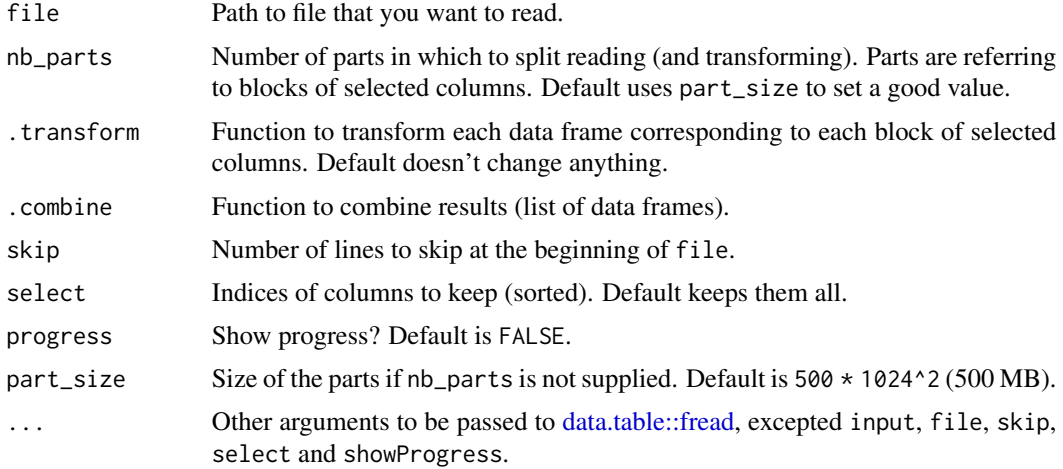

# Value

The outputs of fread2 + .transform, combined with .combine.

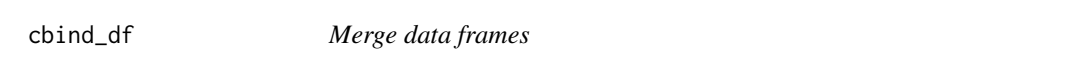

# Description

Merge data frames

# Usage

cbind\_df(list\_df)

# <span id="page-3-0"></span>Arguments

list\_df A list of multiple data frames with the same observations in the same order.

# Value

One merged data frame.

# Examples

```
str(iris)
str(cbind_df(list(iris, iris)))
```
fread2 *Read text file(s)*

# Description

Read text file(s)

# Usage

```
fread2(input, ..., data.table = FALSE,
 nThread = getOption("bigreadr.nThread"))
```
# Arguments

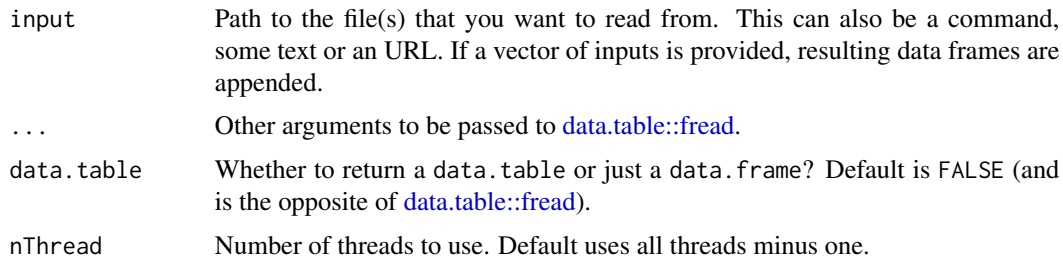

### Value

A data.frame by default; a data.table when data.table = TRUE.

#### Examples

```
tmp <- fwrite2(iris)
iris2 <- fread2(tmp)
all.equal(iris2, iris) ## fread doesn't use factors
```
<span id="page-4-0"></span>

# Description

Write a data frame to a text file

# Usage

```
fwrite2(x, file = tempfile(), \ldots, quote = FALSE,
  nThread = getOption("bigreadr.nThread"))
```
# Arguments

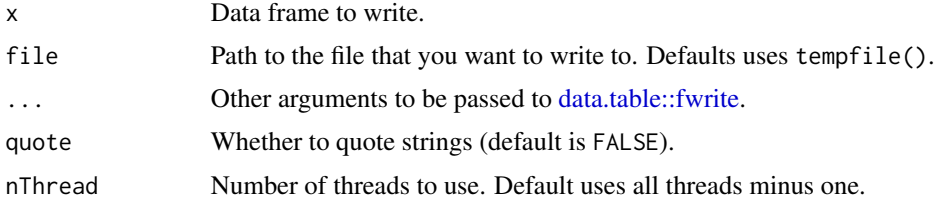

#### Value

Input parameter file, invisibly.

# Examples

tmp <- fwrite2(iris) iris2 <- fread2(tmp) all.equal(iris2, iris) ## fread doesn't use factors

nlines *Number of lines*

# Description

Get the number of lines of a file.

# Usage

```
nlines(file)
```
# Arguments

file Path of the file.

# <span id="page-5-0"></span>Value

The number of lines as one integer.

# Examples

```
tmp <- fwrite2(iris)
nlines(tmp)
```
rbind\_df *Merge data frames*

# Description

Merge data frames

# Usage

```
rbind_df(list_df)
```
#### Arguments

list\_df A list of multiple data frames with the same variables in the same order.

#### Value

One merged data frame with the names of the first input data frame.

#### Examples

```
str(iris)
str(rbind_df(list(iris, iris)))
```
<span id="page-5-1"></span>split\_file *Split file every nlines*

# Description

Split file every nlines

Get files from splitting.

#### <span id="page-6-0"></span>split\_file 7

# Usage

```
split_file(file, every_nlines, prefix_out = tempfile(),
 repeat_header = FALSE)
```

```
get_split_files(split_file_out)
```
# Arguments

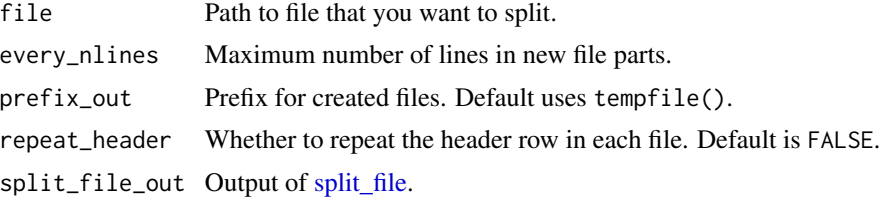

#### Value

A list with

- name\_in: input parameter file,
- prefix\_out: input parameter 'prefix\_out",
- nfiles: Number of files (parts) created,
- nlines\_part: input parameter every\_nlines,
- nlines\_all: total number of lines of file.

Vector of file paths created by [split\\_file.](#page-5-1)

# Examples

```
tmp <- fwrite2(iris)
infos <- split_file(tmp, 100)
str(infos)
get_split_files(infos)
```
# <span id="page-7-0"></span>Index

big\_fread1, [2](#page-1-0) big\_fread2, [3](#page-2-0) cbind\_df, [3](#page-2-0) data.table::fread, *[2–](#page-1-0)[4](#page-3-0)* data.table::fwrite, *[5](#page-4-0)* fread2, [4](#page-3-0) fwrite2, [5](#page-4-0) get\_split\_files *(*split\_file*)*, [6](#page-5-0) nlines, [5](#page-4-0) rbind\_df, [6](#page-5-0)

split\_file, [6,](#page-5-0) *[7](#page-6-0)*